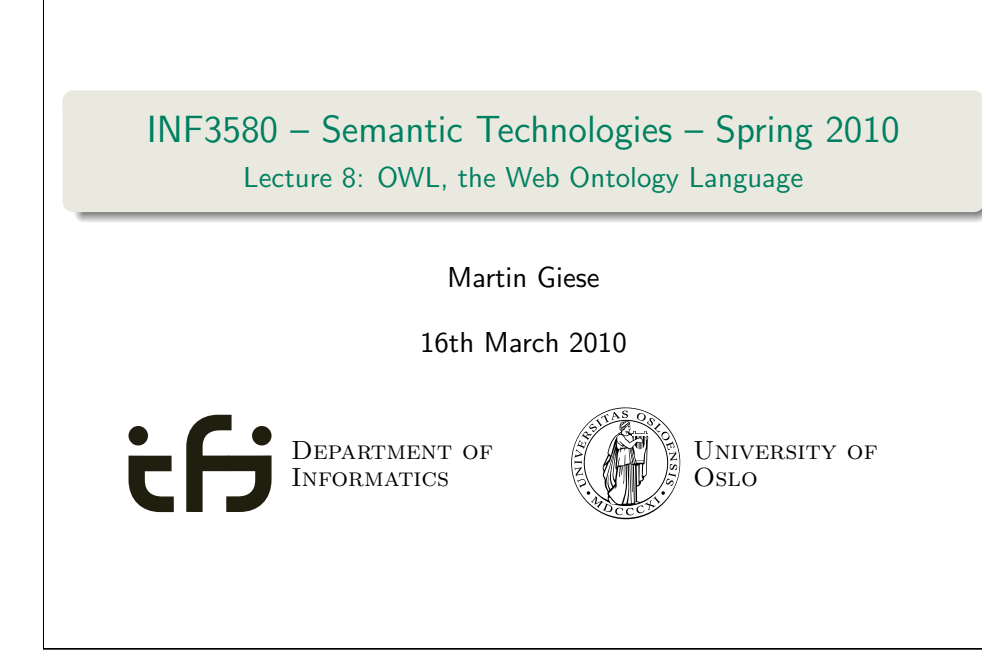

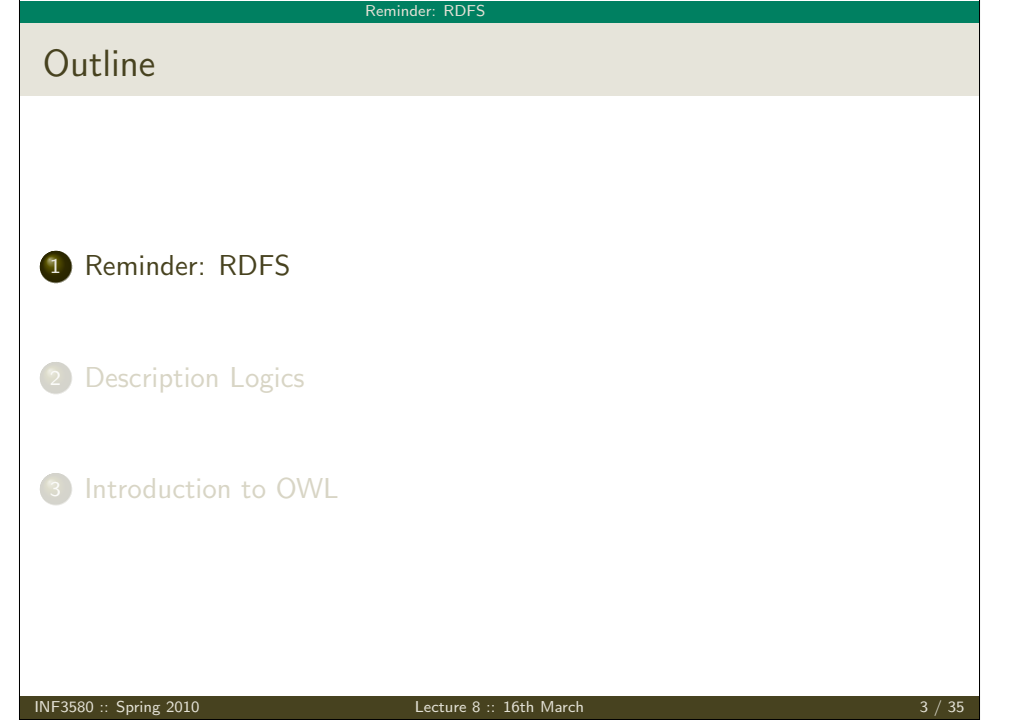

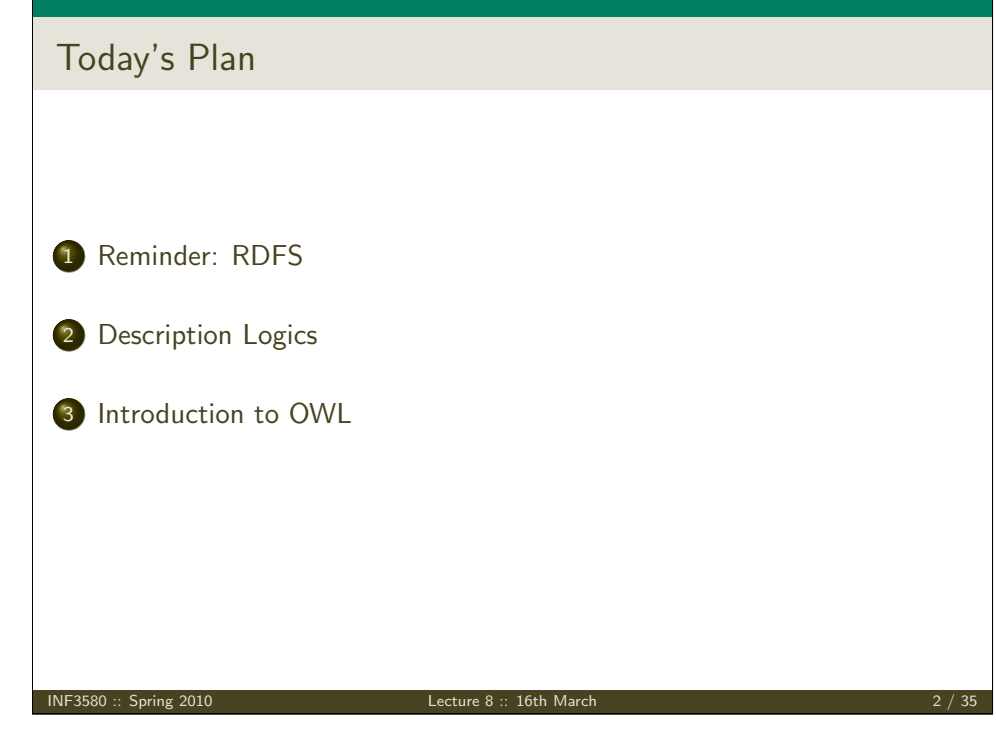

#### Reminder: RDFS

# The RDFS vocabulary

- RDFS adds the concept of "classes" which are like types or sets of resources
- A predefined vocabulary allows statements about classes
- Defined resources:
	- rdfs:Resource: The class of resources, everything.
	- rdfs:Class: The class of classes.
	- rdf:Property: The class of properties (from rdf)
- Defined properties:
	- rdf:type: relate resources to classes they are members of
	- rdfs: domain: The domain of a relation.
	- o rdfs: range: The range of a relation.
	- rdfs:subClassOf: Concept inclusion.
	- rdfs:subPropertyOf: Property inclusion.
- <span id="page-0-0"></span>• There are rules to reason about classes

#### Reminder: RDFS

# An RDFS knowledge base Relations Concepts  $-$  RDFS ontology layer  $-$  RDF data layer  $\bigcap$ INF3580 :: Spring 2010 Lecture 8 :: 16th March 5 / 35

# It's complicated

- No clear ontology/data boundary
	- Can have relations between classes and relations

Reminder: RDFS

- :myCar rdf:type citroen:TwoCV. citroen:TwoCV rdf:type cars:ModelClass.
- Remember: in RDF, properties are resources
- So they can be subject or object of triples
- [Well, i](#page-1-0)n RDFS, classes are resources
- So they can also be subject or object of triples
- Incomplete reasoning
	- [E.g. can't](#page-5-0) derive all subtype statements that are semantically valid
	- rdfs:Class not quite the same as a set

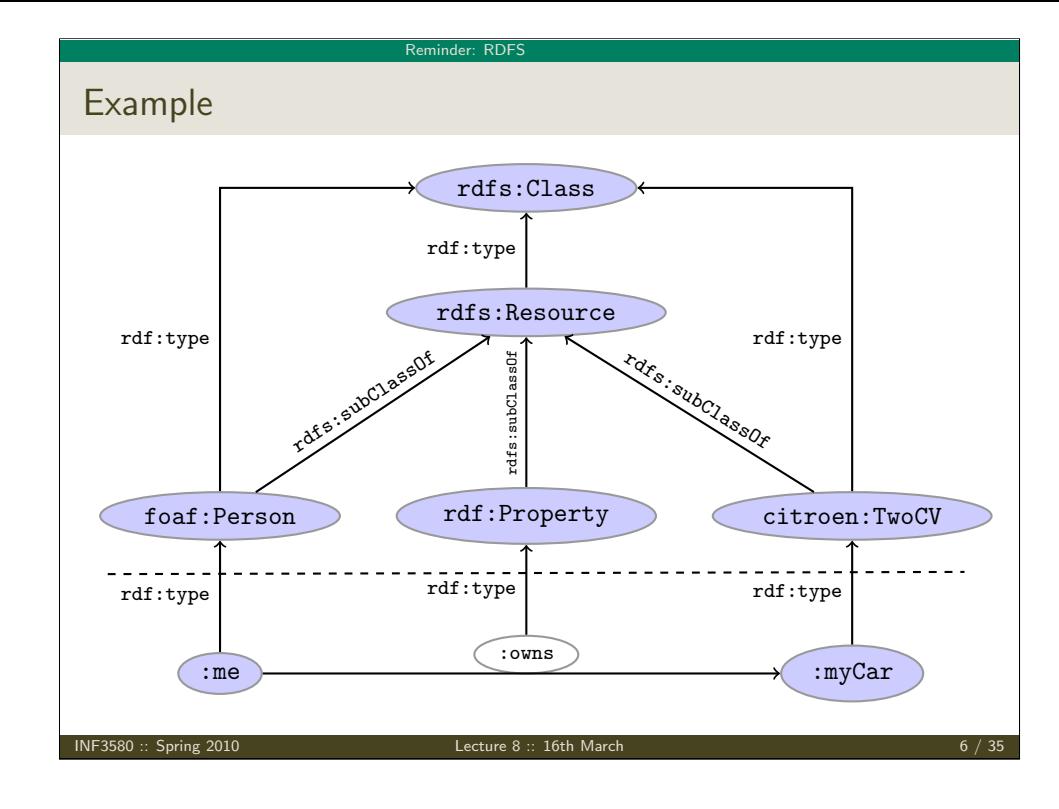

<span id="page-1-0"></span>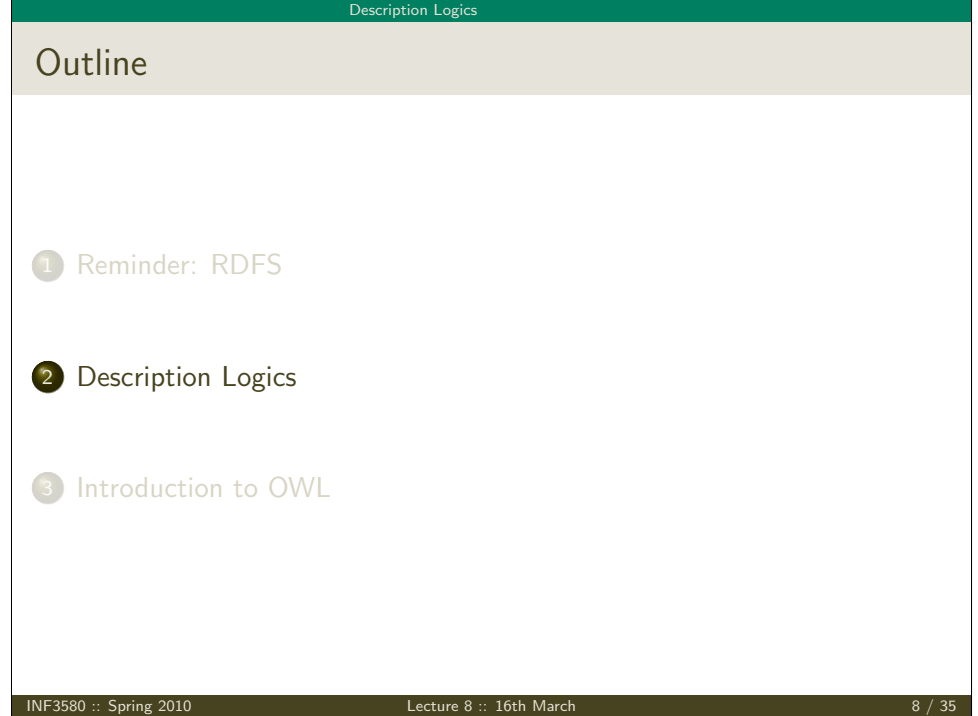

#### Description Logics

# Make it simple!

- **.** "Data level" with resources
- "Ontology level" with properties and "classes"
- Classes and properties not part of the domain!
- Can have rdf:type relation between data objects and classes
- Properties connect data objects
- Allow a fixed vocabulary for relations between classes and properties
- Interpret:
	- Class as set of data objects
	- Property as relation between data objects
- A setting well-studied as Description Logics

INF3580 :: Spring 2010 **Lecture 8 :: 16th March** 9  $\mu$ 

#### Description Logic

# ALC Examples

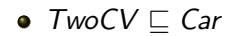

- Any 2CV is a car
- $\bullet$  TwoCV  $\sqsubset \forall$ driveAxle.FrontAxle
	- All drive axles of 2CVs are front axles
- FrontDrivenCar  $\equiv$  Car  $\Box$   $\forall$  driveAxle. FrontAxle
	- A front driven car is one where all drive axles are front axles
- FrontAxle  $\Box$  RearAxle  $\Box \perp$  (disjointness)
	- Nothing is both a front axle and a rear axle
- FourWheelDrive  $= \exists$ driveAxle FrontAxle  $\Box \exists$ driveAxle.RearAxle
	- A 4WD has at least one front drive axle and one rear drive axle

Example: The ALC Description Logic

### Vocabulary

Fix a set of atomic concepts A and of roles R

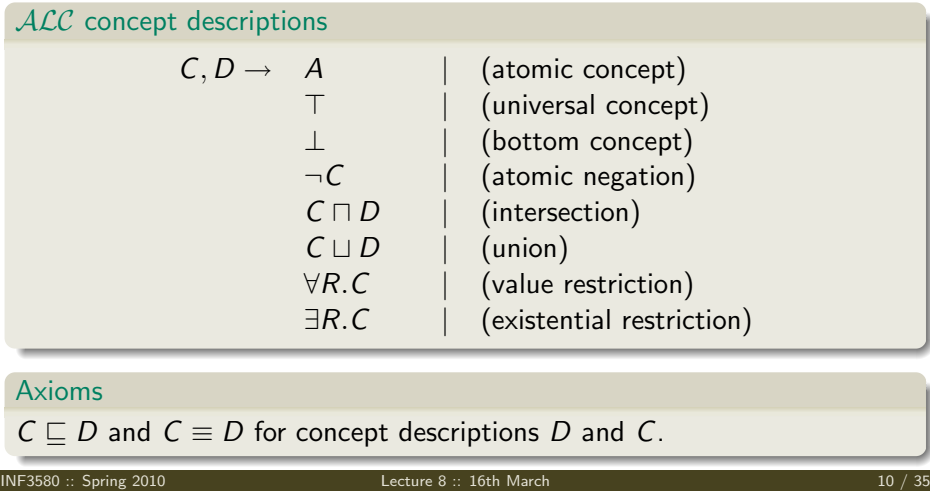

#### Description Logics

# ALC Semantics

### Interpretation

An interpretation  ${\mathcal{I}}$  fixes a set  $\Delta^{\mathcal{I}}$ , the *domain,*  $A^{\mathcal{I}}\subseteq \Delta$  *f*or each atomic concept A, and  $R^{\mathcal{I}} \subseteq \Delta \times \Delta$  for each role  $R$ 

Interpretation of concept descriptions

 $T^{\mathcal{I}} = \Lambda^{\mathcal{I}}$  $I^{\mathcal{I}} = \emptyset$  $(\neg \mathcal{C})^\mathcal{I}$  =  $\Delta^\mathcal{I} \setminus \mathcal{C}^\mathcal{I}$  $(C\sqcap D)^{\mathcal{I}}$  =  $C^{\mathcal{I}}\cap D^{\mathcal{I}}$  $(C\sqcup D)^{\mathcal{I}}$  =  $C^{\mathcal{I}}\cup D^{\mathcal{I}}$  $(\forall R.C)^{\mathcal{I}} = \{a \in \Delta^{\mathcal{I}} \mid \forall b.(a, b) \in R^{\mathcal{I}} \rightarrow b \in C^{\mathcal{I}}\}$  $(\exists R.C)^{\mathcal{I}} = \{a \in \Delta^{\mathcal{I}} \mid \exists b.(a,b) \in R^{\mathcal{I}} \wedge b \in C^{\mathcal{I}}\}$ 

### Interpretation of Axioms

 $C \sqsubseteq D$  holds in  $\mathcal{I}$   $(\mathcal{I} \models C \sqsubseteq D)$  if  $C^{\mathcal{I}} \subseteq D^{\mathcal{I}}$ .  $\mathcal{I} \models C \equiv D$  if  $C^{\mathcal{I}} = D^{\mathcal{I}}$ 

#### Description Logics

# Example: Semantics

- Pick a domain  $\Delta^\mathcal{I}$  containing all cars, axles of cars, etc.
- Interpret  $Car^{\mathcal{I}} \subseteq \Delta$  as the set of all cars.
- Interpret  $TwoCV^{\mathcal{I}} \subseteq \Delta$  as the set of all 2CV cars.
- Since all 2CV are cars,  $TwoCV^{\mathcal{I}} \subset Car^{\mathcal{I}}$
- Therefore,  $TwoCV \sqsubset Car$  in this interpretation

#### But. . .

- Pick a domain  $\Delta^{J}$  containing fruit and vegetables
- Interpret  $Car^{\mathcal{J}} \subseteq \Delta$  as the set of all fruit.
- Interpret  $TwoCV^{\mathcal{J}} \subseteq \Delta$  as the set of all potatoes.
- $\bullet$  Since potatoes are not fruit,  $TwoCV^{\mathcal{J}} \not\subset Car^{\mathcal{J}}$
- Therefore,  $TwoCV \sqsubset Car$  does'nt hold in this interpretation

**Lecture 8 :: 16th March 13 / 35 / 35 / 36th March 13 / 35 / 36th March 13 / 35 / 36th March 13 / 35 / 35** 

#### Description Logics

# Universal restrictions

- Let  $\Delta^{\mathcal{I}}$  be the car domain again
- Interpret drive $Axle^{\mathcal{I}}$  and Front $Axle^{\mathcal{I}}$  as before
- The interpretation of the concept description

### ∀driveAxle.FrontAxle

#### is

- $(\forall \textit{drive} A \textit{x} \textit{le}$  . Front $A \textit{x} \textit{le})^\mathcal{I}$  $= \;\; \{ \pmb{\mathrm{a}} \in \Delta^{\mathcal{I}} \mid \forall \pmb{\mathrm{b}}. (\pmb{\mathrm{a}}, \pmb{\mathrm{b}}) \in \mathit{driveAxle}^{\mathcal{I}} \rightarrow \pmb{\mathrm{b}} \in \mathit{FrontAxle}^{\mathcal{I}} \}$
- $\bullet$  i.e. the set of all things a such that all its drive axles b are front axles.

# Existential restrictions

- Let  $\Delta^{\mathcal{I}}$  be the car domain again
- Let *drive* $Axle^{\mathcal{I}}$  connect every car with all its drive axles.
- $\bullet$  Let *FrontAxle*<sup> $I$ </sup> be the set of all front axles.
- The interpretation of the concept description

### ∃driveAxle.FrontAxle

is

# $(\exists \textit{drive} \textit{Ax} \textit{le} . \textit{Front} \textit{Ax} \textit{le})^{\mathcal{I}}$  $= \;\; \{ \pmb{\mathrm{a}} \in \Delta^{\mathcal{I}} \mid \exists b. (\pmb{\mathrm{a}}, \pmb{\mathrm{b}}) \in \mathit{driveAxle}^{\mathcal{I}} \wedge \pmb{\mathrm{b}} \in \mathit{FrontAxle}^{\mathcal{I}} \}$

 $\bullet$  i.e. the set of all things a that have a drive axle b which is a front axle.

 $I$ ecture  $8 \cdot 16$ th March 14 / 35

#### Description Logics

# Universal and Existential Restrictions cont.

#### Assume:

- All Citroen cars have one drive axle and that is the front axle
- All Lotus cars have one drive axle and that is the rear axle
- All *LandRover* cars have two drive axles, one front and one back

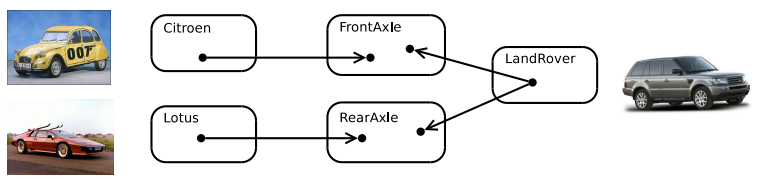

- In such a model:
	- Citroen  $\Box$  ∀driveAxle.FrontAxle
	- LandRover  $\Box$  ∃driveAxle. FrontAxle  $\Box$  ∃driveAxle. RearAxle
	- Lotus  $\Box$  ∀driveAxle.RearAxle

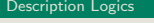

## Universal Restrictions and rdfs:range

- $\bullet$  If the *range* of a role R is  $C \dots$
- $\bullet$  then anything one can reach by R is in C, or...
- for any  $\emph{a}$  and  $\emph{b}$ , if  $(a,b)\in R^{\mathcal{I}}$ , then  $\emph{b}\in \mathcal{C}^{\mathcal{I}}$ , or.  $\ldots$
- any *a* is in the interpretation of  $\forall R.C$ , or
- The axiom  $\top \sqsubset \forall R.C$  holds
- Ranges can be expressed with universal restrictions
- **•** Example:
	- a drive axle is either a front or a rear axle
	- $\bullet$  the range of drive Axle is Front Axle  $\Box$  Rear Axle
	- Axiom:  $\top \square \forall$  drive Axle. (Front Axle  $\sqcup$  Rear Axle)

INF3580 :: Spring 2010 Lecture 8 :: 16th March 17 / 35

Description Logics

Little Boxes

- Historically, description logic axioms and assertions are put in boxes
- **a** The TRox
	- is for terminological knowledge
	- is independent of any actual instance data
	- for  $ALC$ , it is a set of  $\Box$  axioms
- The ABox
	- is for assertional knowledge
	- $\bullet$  contains facts about concrete instances a, b, c, ...
	- $\bullet$  A set of concept membership assertions  $C(a)$ ...
	- and role assertions  $R(b, c)$

#### Description Logics

# Existential Restrictions and rdfs:domain

- **If the domain of a role R is C.**
- $\bullet$  then anything from which one can go by R is in C, or...
- for any  $a$ , if there is a  $b$  with  $(a,b)\in R^{\mathcal{I}}$ , then  $a\in \mathcal{C}^{\mathcal{I}}$ , or.  $\ldots$
- any a in the interpretation of  $\exists R.\top$  is in the interpretation of C, or
- The axiom  $\exists R.\top \sqsubset C$  holds
- Domains can be expressed with existential restrictions
- **•** Example:
	- a drive axle is something cars have
	- the range of driveAxle is Car
	- Axiom:  $\exists$ driveAxle. $\top \sqsubset$  Car

INF3580 :: Spring 2010 Lecture 8 :: 16th March 18 / 35

#### Description Logic

Example TBox and ABox

### **TBox**

 $TwoCV \sqsubset Car$  $Car \sqsubset \exists driveAxle.\top$  $TwoCV \sqsubset \forall driveAxle. FrontAxle$ FrontDrivenCar  $\equiv$  Car  $\Box$   $\forall$  driveAxle. FrontAxle FrontAxle  $\Box$  RearAxle  $\Box$  ⊥ FourWheelDrive ≡ ∃driveAxle.FrontAxle u ∃driveAxle.RearAxle

### ABox

TwoCV(myCar) owns(me, myCar) driveAxle(myCar, ax) (FrontAxle  $\sqcup$  RearAxle)(ax)

#### Description Logics

# TBox Reasoning

#### Model

An interpretation  $\mathcal I$  is a model of a TBox  $\mathcal I$ , written  $\mathcal I \models \mathcal I$ , if it satisfies all axioms in  $T$ .

- Many reasoning tasks use only the TBox:
- Concept satisfiability: Given C, is there an interpretation  $\mathcal I$  with  $\mathcal{I}\models\mathcal{T}$  and  $\mathcal{C}^{\mathcal{I}}\neq\emptyset?$
- Concept subsumption: Given C and D, does  $C^\mathcal{I} \subseteq D^\mathcal{I}$  hold for every interpretation  $\mathcal I$  with  $\mathcal I \models \mathcal I$ ?
- Concept equivalence: Given C and D, does  $C^{\mathcal{I}} = D^{\mathcal{I}}$  hold for every interpretation  $\mathcal I$  with  $\mathcal I \models \mathcal I$ ?
- Concept disjointness: Given C and D, does  $C^{\mathcal{I}} \cap D^{\mathcal{I}} = \emptyset$  hold for every interpretation  $\mathcal I$  with  $\mathcal I \models \mathcal T$ ?
- 

INF3580 :: Spring 2010 Lecture 8 :: 16th March 21 / 35

Description Logic

# More Expressive Description Logics

- There are description logics including
	- Axioms about roles (hierarchy, transitivity, etc.)
	- counting role fillers (a car has at least three wheels, etc.)
	- [data](#page-0-0) types (numbers, strings, etc., like literals)
	- $e$  etc.
- Won't go into details
- [Will see so](#page-1-0)me of these as part of OWL
- **•** Too much expressivity makes reasoning tasks
	- **•** first very expensive
	- [then unde](#page-5-0)cidable
- Much research on how much expressivity can be added preserving complexity/decidability

# ABox reasoning

### Model

An interpretation  $I$  is a *model* of a TBox and ABox  $(T, A)$ , written  $\mathcal{I} \models (\mathcal{T}, \mathcal{A})$ , if it satisfies all axioms in  $\mathcal{T}$  and  $\mathcal{A}$ .

- ABox consistency: Is there a model of  $(T, A)$ ?
- Concept membership: Given C and a, does  $a^{\mathcal{I}} \in \mathcal{C}^{\mathcal{I}}$  hold for every interpretation  $\mathcal I$  with  $\mathcal I \models (\mathcal T, \mathcal A)$ ?
- Retrieval: Given C, find all a such that  $a^\mathcal{I} \in \mathcal{C}^\mathcal{I}$  holds for *every* interpretation  $\mathcal I$  with  $\mathcal I \models (\mathcal T, \mathcal A)$ ?
- **Conjunctive Query Answering (SPARQL)**

INF3580 :: Spring 2010 Lecture 8 :: 16th March 22 / 35

<span id="page-5-0"></span>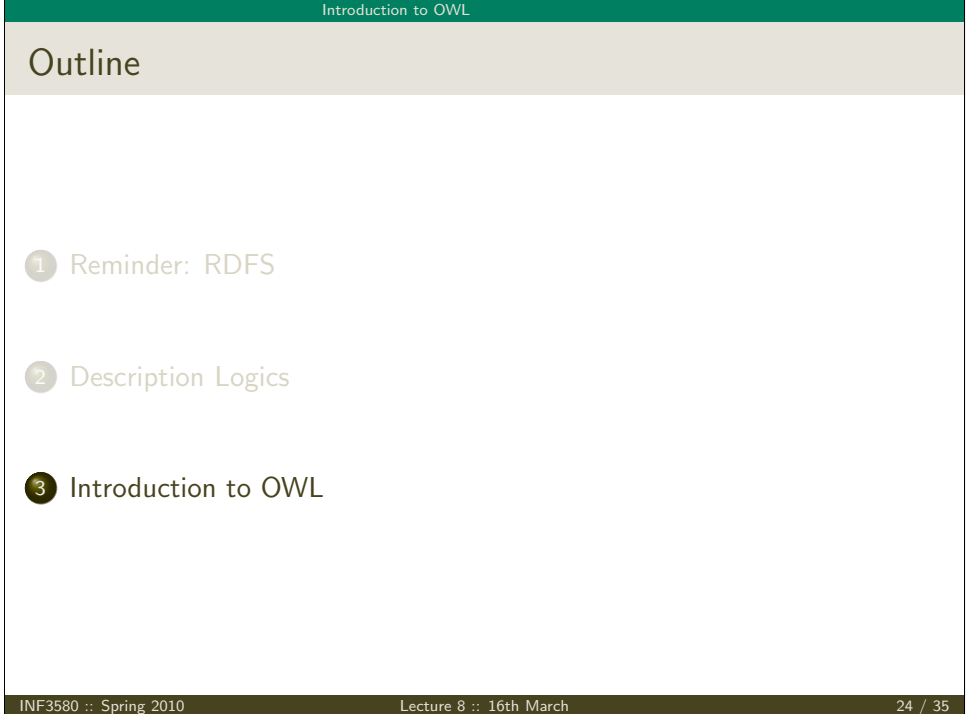

#### Introduction to OWL

# Quick facts

#### OWL:

- Acronym for The Web Ontology Language.
- Became a W3C recommendation in 2004
- The undisputed standard ontology language.
- Superseded by OWL 2;
	- a backwards compatible extension that adds new capabilities.
- OWL is a language to express "ontologies"
- i.e. express facts about a domain, like RDFS
- Built on Description Logics, separation of data and ontology
- Combines DL expressiveness with RDF technology (URIs, namespaces, etc.)
- Extends RDFS with boolean operations, universal/existential restrictions, etc.

INF3580 :: Spring 2010 Lecture 8 :: 16th March 25 / 35

Introduction to OW

# OWL Syntaxes

- Reminder: RDF is an abstract construction, several concrete syntaxes: RDF/XML, Turtle,. . .
- **Same for OWL:**
- Defined as set of things that can be said about classes, properties, instances
- $\bullet$  DL symbols  $(\square, \square, \exists, \forall)$  hard to find on keyboard
- OWL/RDF: Uses RDF to express OWL ontologies
	- Then use any of the RDF serializations
- OWL/XML: a non-RDF XML format
- Functional OWL syntax: simple, used in definition
- Manchester OWL syntax: close to DL, but text, used in some tools

# Glimpse ahead: OWL profiles

- OWL has various profiles that correspond to different DLs.
- These profiles are tailored for specific ends, e.g.
	- OWL 2 QL:
		- Specifically designed for efficient database integration.
	- $\bullet$  OWL 2 FL:
		- A lightweight language with polynomial time reasoning.
		- Much used in medical informatics (e.g. the GALEN ontology).
	- OWL 2 RL:
		- Designed for compatibility with rule-based inference tools.

INF3580 :: Spring 2010 Lecture 8 :: 16th March 26 / 35

Introduction to OW

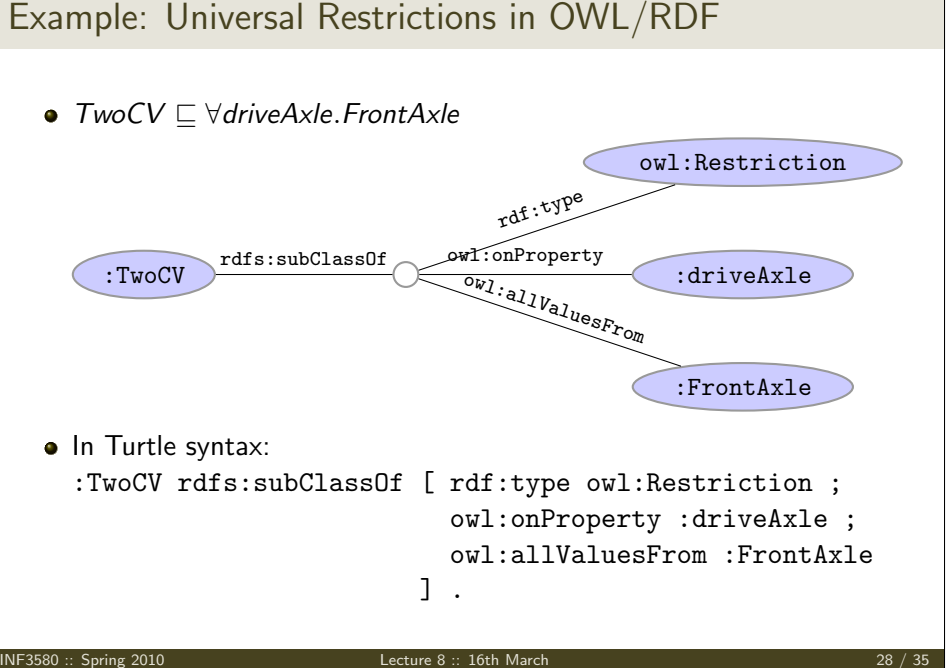

#### Introduction to OWL

# Example: Universal Restrictions in Other Formats

- $TwoCV \sqsubset \forall driveAxle. FrontAxle$
- In OWL/XML syntax:

#### <SubClassOf>

<Class URI="&cars;TwoCV"/> <ObjectAllValuesFrom> <ObjectProperty URI="&cars;driveAxle"/> <Class URI="&cars;FrontAxle"/> </ObjectAllValuesFrom>

#### </SubClassOf>

• In OWL Functional syntax:

SubClassOf(CV ObjectAllValuesFrom(driveAxle FrontAxle))

INF3580 :: Spring 2010 Lecture 8 :: 16th March 29 / 35

Introduction to OW

# Demo: Using Protégé

- Create a Car class
- Create an Axle class
- Create FrontAxle and RearAxle as subclasses
- Make the axle classes disjoint
- Add a driveAxle object property
- Add domain Car and range Axle
- Add 2CV, subclass of Car
- Add superclass driveAxle only FrontAxle
- Add Lotus, subclass of Car
- Add superclass driveAxle only RearAxle
- Add LandRover, subclass of Car
- Add superclass driveAxle some FrontAxle
- Add superclass driveAxle some RearAxle
- Add 4WD as subclass of Thing
- Make equivalent to driveAxle some RearAxle and driveAxle some FrontAxle - Classify.
- Show inferred class hierarchy:  $Car \rightrightarrows 4WD \rightrightarrows$  LandRover
- Tell story of 2CV Sahara, which is a 2CV with two motors, one front, one back
- Add Sahara as subclass of 2CV
- Add 4WD as superclass of 2CV
- Classify.
- Show that Sahara is equivalent to bottom.
- Explain why. In particular, disjointness of front and rear axles

# Manchester OWL Syntax

- Used in Protégé for concept descriptions
- Also has a syntax for axioms, less used
- Correspondence to DL constructs:

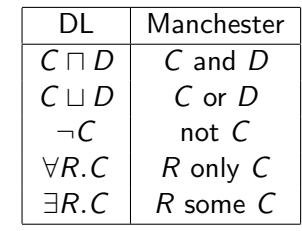

#### **•** Examples:

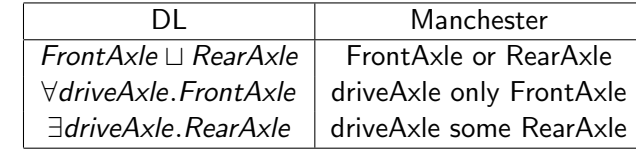

#### INF3580 :: Spring 2010 Lecture 8 :: 16th March 30 / 35

#### Introduction to OWL

# The Relationship to Description Logics

- Protégé presents ontologies almost like an OO modelling tool
- Everything can be mapped to DL axioms!
- $\bullet$  (will see some features that require more than  $ALC$  next time)
- We have seen how domain and range become ex./univ. restrictions
- C and D disjoint:  $C \sqsubset \neg D$
- $\bullet$  Many ways of saying the same thing in OWL, more in Protégé
- Reasoning (e.g. Classification) maps everything to DL first

#### Introduction to OWL

# OWL in Jena

- Can use usual Jena API to build OWL/RDF ontologies
- Cumbersome and error prone!
- Jena class OntModel provides convenience methods to create OWL/RDF ontologies.

#### $e.g.$

```
OntModel model = ModelFactory.createOntologyModel();
Property driveAxle = model.createProperty(CARS+"driveAxle");
OntClass car = model.createClass(CARS+"Car");
OntClass frontAxle = model.createClass(CARS+"FrontAxle");
Resource r = model.createAllValuesFromRestriction(
                      null, driveAxle, frontAxle);
```
car.addSuperClass(r);

- Can be combined with inferencing mechanisms from previous lecture
	- See class OntModelSpec

INF3580 :: Spring 2010 Lecture 8 :: 16th March 33 / 35

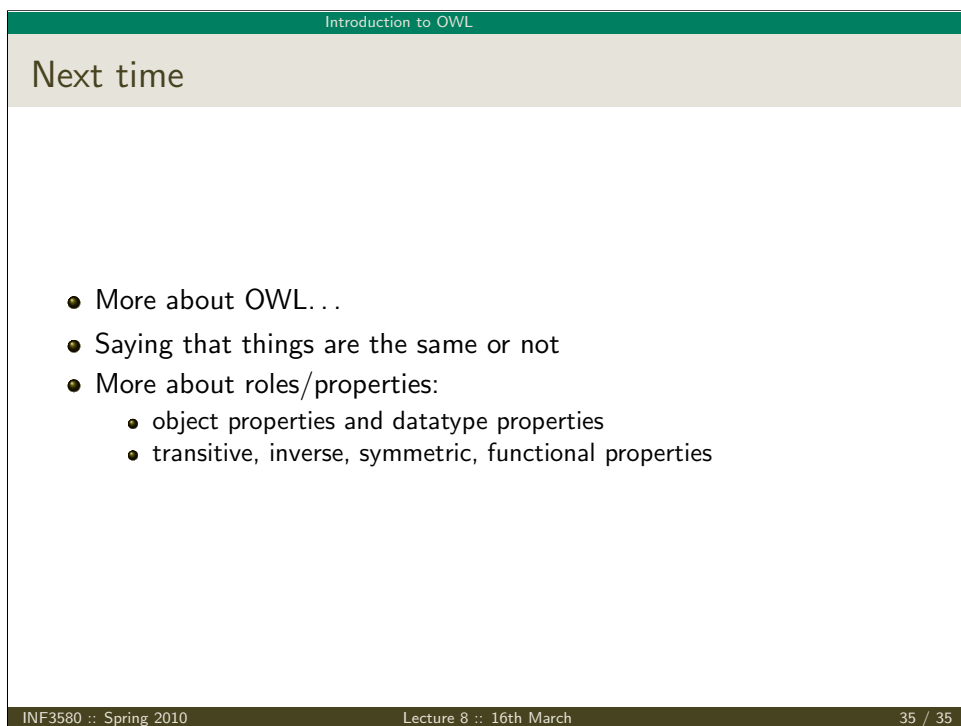

# The OWL API

- OWL in Jena means OWL expressed as RDF
- Still somewhat cumbersome, tied to OWL/RDF peculiarities
- For pure ontology programming, consider OWL API:

http://owlapi.sourceforge.net/

- Works on the level of concept descriptions and axioms
- Can parse and write all mentioned OWL formats, and then some

INF3580 :: Spring 2010 Lecture 8 :: 16th March 34 / 35

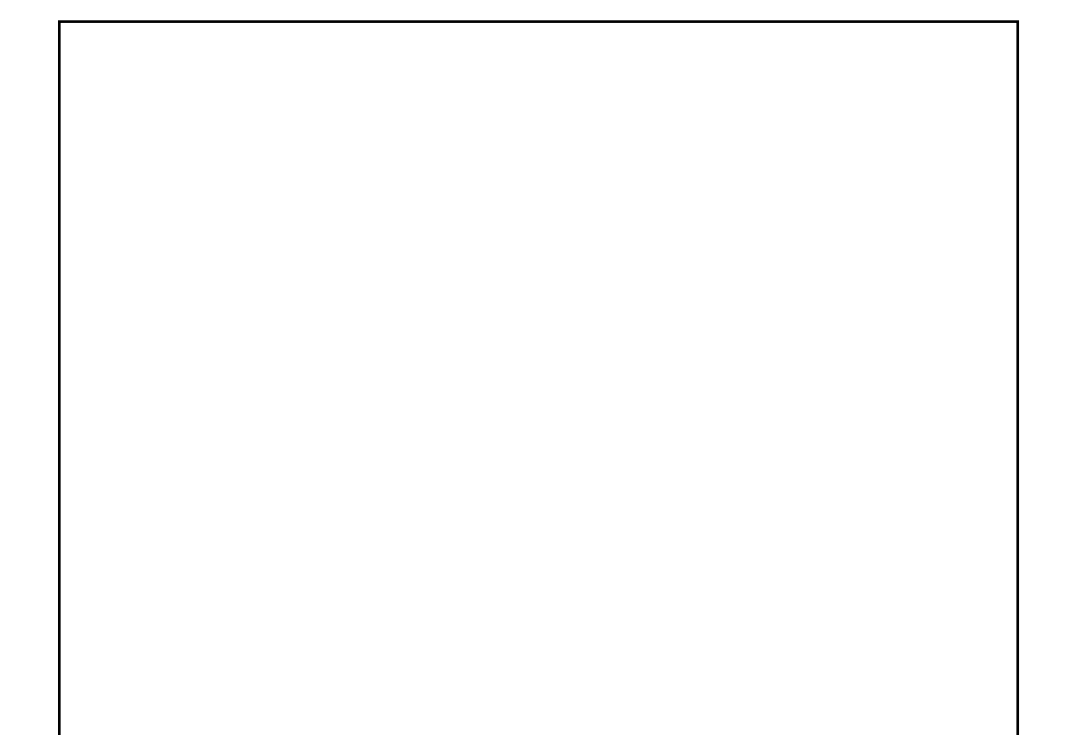